# **Easy G.723.1**

Technical Document Version  $2.0$  – Revision 2006-11-11

@Copyright 2004-2006 Imtelephone.com

No part of this manual may be reproduced in any form, written or otherwise, without the express written permission of Imtelephone.com.

Imtelephone.com 1

# **Table of Contents**

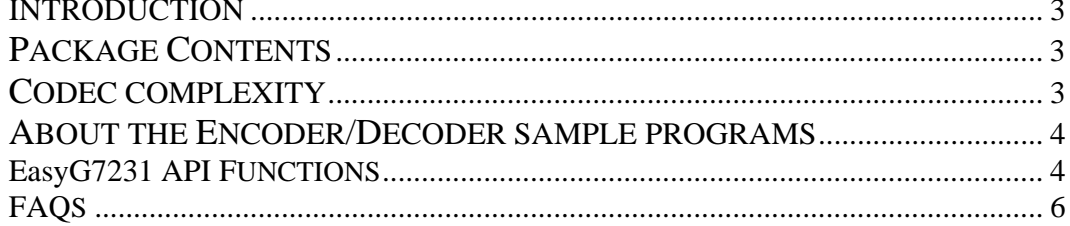

# **INTRODUCTION**

EasyG723.1 is an implementation of ITU G.723.1. EasyG723.1 support multiple channels concurrent. There is no limit in concurrent channels and it can up to thousands channels.

EasyG723.1 is a 6.3kbps/5.3kbps coder that encodes/decodes speech signal. The coder operates on speech frames of 30 ms, corresponding to 240 samples at a sampling rate of 8000 samples/sec. In addition to the 30 ms speech frame duration, there is also a look-ahead delay of 7.5 ms, resulting in a total initial algorithmic delay of 37.5ms.

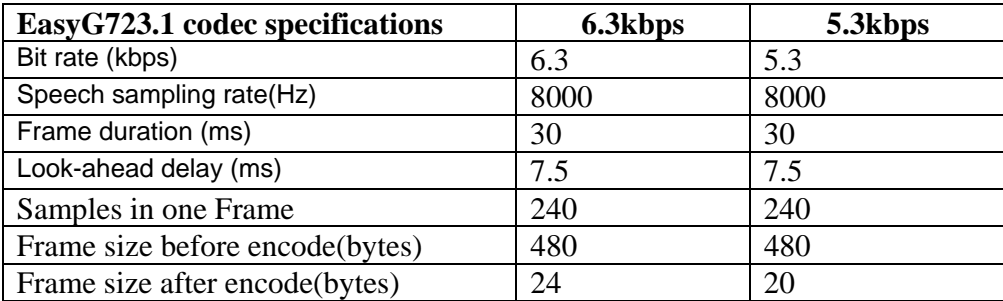

EasyG723.1 has a binary release version on Windows and Linux. The source code of EasyG723.1 is written by C/C++, so you can easily port it to UNIX, PPC,DSP, Vxworks or other operation system that support C/C++.

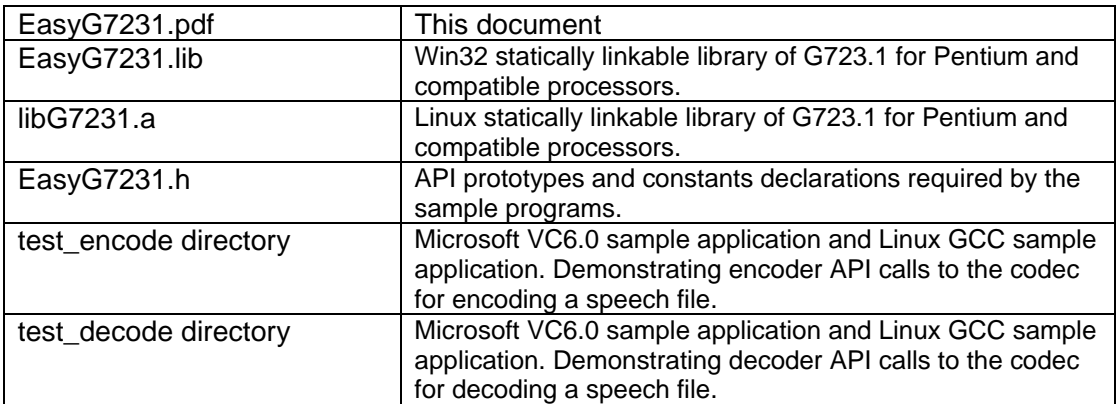

# **PACKAGE CONTENTS**

The encoder requires raw 16-bit mono PCM speech data sampled at 8000 Hz as input, i.e., without any header information. For every speech frame, consisting of 240\*16 bit (480 bytes) samples

# **CODEC COMPLEXITY**

The codec complexity is represented as percentage of CPU usage, and is as follows when tested on an Intel 800 MHz Celeron-MMX: **Encoder** 8% CPU time

**Decoder** 3% CPU time

## **ABOUT THE ENCODER/DECODER SAMPLE PROGRAMS**

The sample programs under test\_encode directory and test\_decode directory are used to simulate the encoder and decoder, and demonstrate how to initialize and call the encoding and decoding process. The encoder and decoder are run as follows (where **infile** and **outfile** are raw 16 bit PCM files sampled at 8 kHz):

 **EasyG7231\_encoder infile bitstream EasyG7231\_decoder bitstream outfile** 

To build the speech encoder (or decoder) sample programs on Windows, you can open TEST\_ENCODE.dsw or TEST\_DECODE.dsw with VC6.0 or later version. After compiler and link, it will create the execute program of test\_encode.exe or test\_decode.exe, you can test it with following command.

 **test\_encode test.pcm test.cod test\_decode test.cod test.pcm** 

To build the speech encoder (or decoder) sample programs on Linux, you only need rum **make** command. After you successfully finished make command, you can run **make run** to test encoder and decoder.

#### **EasyG7231 API FUNCTIONS**

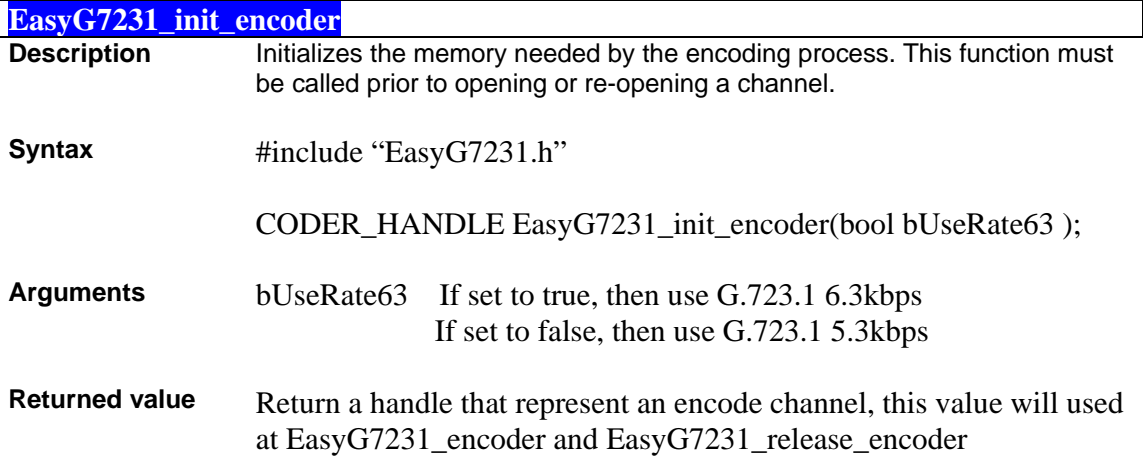

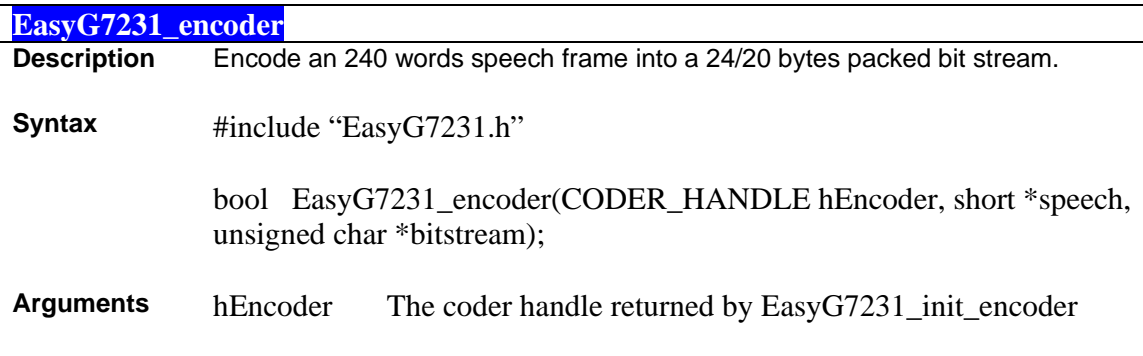

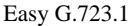

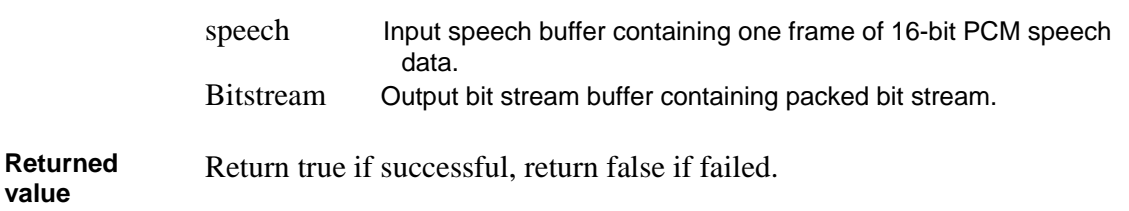

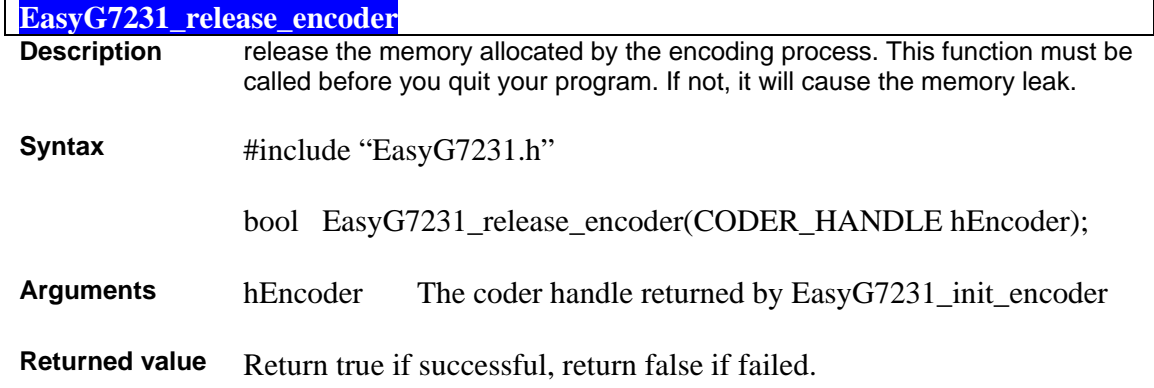

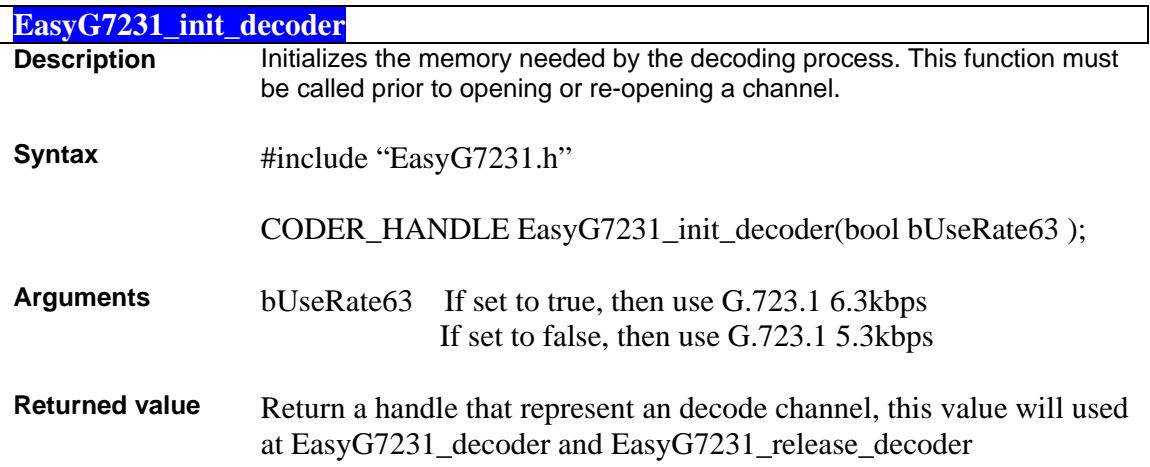

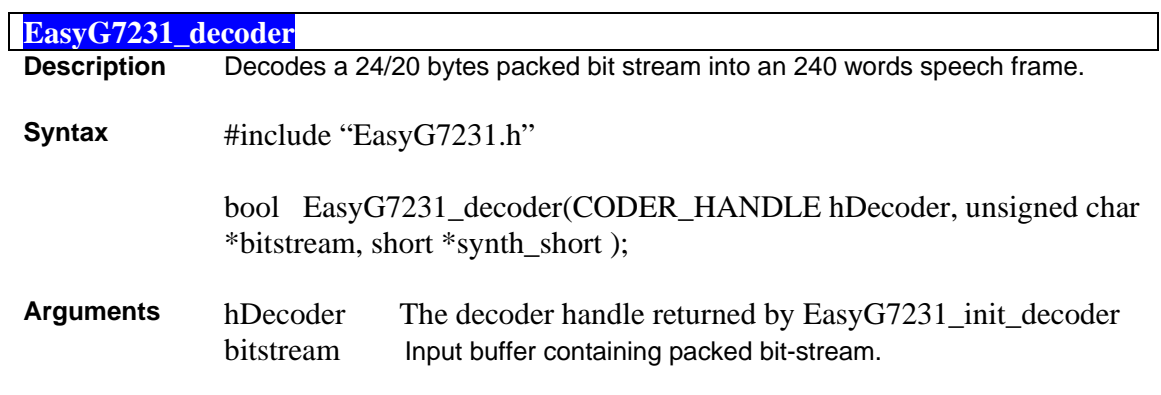

synth\_short Output buffer containing one frame of decoded 16 bits PCM.

**Returned value**  Return true if successful, return false if failed.

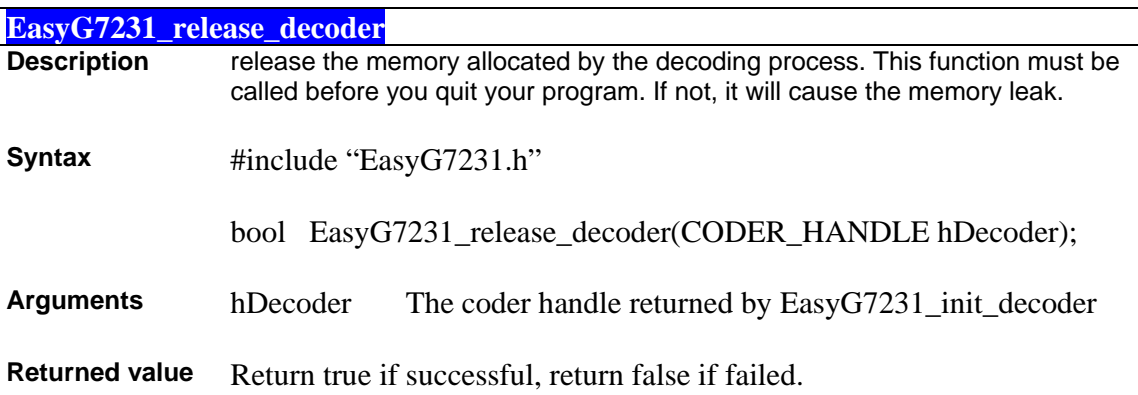

### **FAQS**

Here are some frequently asked questions about the EasyG723.1.

**Q — Is the implementation of G.723.1 interoperable with the other company's version?**  A — The implementation of EasyG.723.1 is fully conform to ITU G.723.1, It can interoperate with

other G.723.1 implementations.

#### **Q — What type of speech input format is required?**

A — Raw 16-bit mono PCM sampled at 8000Hz. Do not use .WAV files. They contain a header that will produce distortion at the start of a decoded audio sample because the encoder interprets the header as speech data.

**Q — How can I convert my .WAV files to raw 16 bit mono PCM sampled at 8000 Hz?** 

A — Use an audio editing tool such as SoX - Sound eXchange. See home.sprynet.com/~cbagwell/sox.html for more information

#### **Q — Can I get link on platforms other than Pentium or compatible?**

A — The object code provided in this package is Microsoft Win32 and Linux x86 compatible, it is compiled for the Pentium family of processors. If you want to use EasyG723.1 on other platforms, you should buy the source code of EasyG723.1. Then you can compile and link.

#### **Q — Is the EasyG723.1 codec able to handle multiple channels?**

A — Yes, It can handle multiple channels. There is no limited.

#### **Q — Is the EasyG723.1 codec free to use?**

A — No, The version you get freely is a version only for test. If you want to use it in commercial, you must buy it from www.imtelephone.com. This version has the same function with the formal release version, but It can only run 60 hours continuously.

#### **Q — How much does the EasyG723.1 codec cost?**

A — The object code of Windows or Linux is \$2000/year. The source code is \$20000/year. You can buy it from www.imtelephone.com.